# **Distech Controls Training Distech Controls ECLYPSE and ENVYSION Certification Course # 8001**

#### **Introduction**

**DISTECH** 

The #8001 2-day course has been developed to address the needs of the ECLYPSE BACnet IP controller and the ENVYSION suite.

This in-class training describes key concepts and knowledge about the ECLYPSE BACnet IP based controller and the ENVYSION suite. We will also demonstrate how to integrate into EC-NET<sup>AX</sup> and provide the hands-on opportunities needed to familiarize integrators with the functions of the ECLYPSE family of Controllers.

Points of interest to the integrator are covered: Connectivity to the IP structure of a building, Integrating multiple devices in a managed network, design considerations, creating points, tracking runtime, scheduling, trending, alarming, and basic front-end ENVYSION graphics. ECLYPSE controller integrations are covered in an easy and convenient method to provide the needed requirements to complete the Program with confidence.

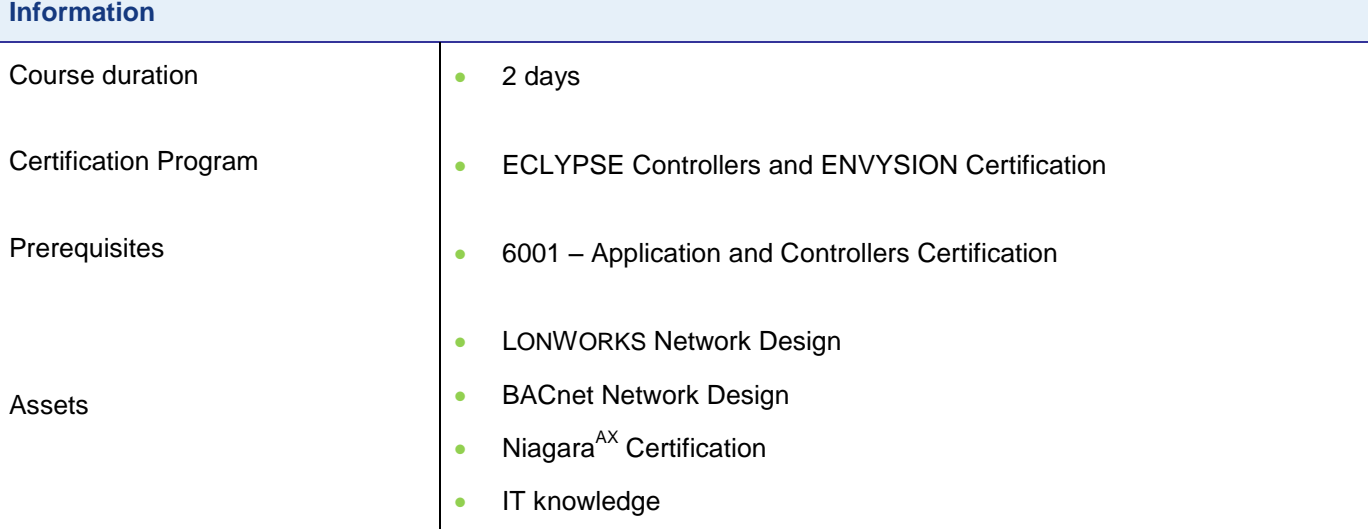

**Audience**

- Network and System integrators
- Operations and maintenance engineers
- Energy management specialists
- Building automation systems installers
- Application Engineers

Participants will do:

- Install specific files to and configure an ECLYPSE controller
- Create a simulated AHU system that controls a set of writable control points
- Explore the ECLYPSE user web interface
- Progressively build the control logic, and enhance the functionality of these simulated applications to include tracking runtime, tracking history trends and generating alarms
- Configure history and alarm properties
- Create alarm points.
- Create and configure weekly and calendar schedules to control various types of loads
- Establish connectivity between the ECLYPSE controller and EC-NET<sup>AX</sup>
- Create and configure a Bacnet IP network in  $EC\text{-}NET^{AX}$ .
- Build plots and charts designed to view both real-time and historical trend data
- Discover available devices and points on a BACnet IP network and capture those in the EC-NET<sup>AX</sup> station database.
- Establish user access and security protocols Radius Server and Radius Clients needed to safeguard the integrity of an ECLYPSE controller.
- Learn the structure, and key elements of the ENVYSION graphics interface.
- Create and configure a simple ENVYSION graphic.
- Create a navigation scheme that allows various users/user types the ability to have a unique Home page and to easily navigate the architecture

#### **Structure**

- Introduction to installation types
- Getting started for IP based controllers
- Using XpressPoints Gfx
- EC-*gfx*Program Quick Start project
- Quick Start project: create a simple program on an ECLYPSE controller
- Enabling Trends, Alarms, Time and User Services Locally
- Converting Existing projects to Bacnet IP
- Explore pre-loaded applications from the Productivity Enhancing Tools
- Showing how to set up BBMD or FDR

# **DAY 1 - AM**

- **Course Introduction**
- **•** ECLYPSE Definition
- **EC-GFX REST API**
- Installation types
- Integration with EC-NET AX

#### **DAY 1 - PM**

- Why Bacnet IP
	- o BACnet Network Design Review
- Key Terms
	- o IP
	- o TCP
	- o UDP
	- o Subnet
	- o Wireless (WIFI networks)
	- o Installation / Configuration of WIFI
	- o Wired Sensors
	- o Configuration of wired sensors
- New Objects / Toolbox Items
	- o Open Configuration Tool
	- o Trends
	- o Alarms (revisited)
	- o Priority array on all objects
- **Connecting to your ECLYPSE Controller**
- EC-*gfx*Program
- **KyressPoints Gfx**

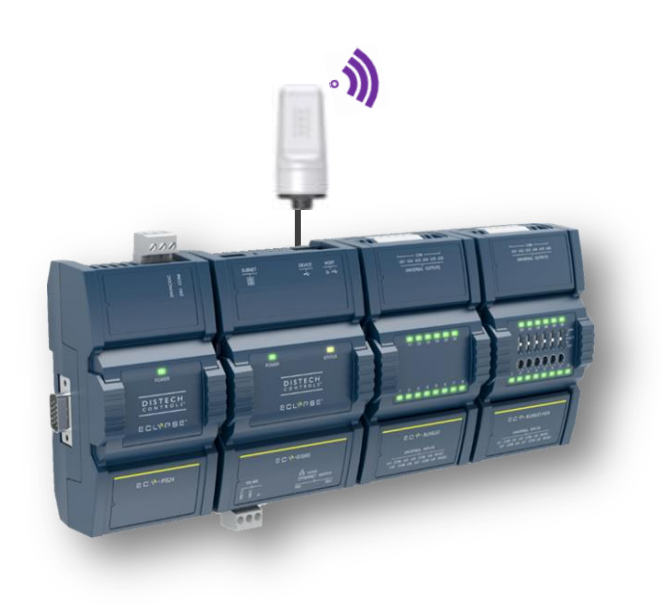

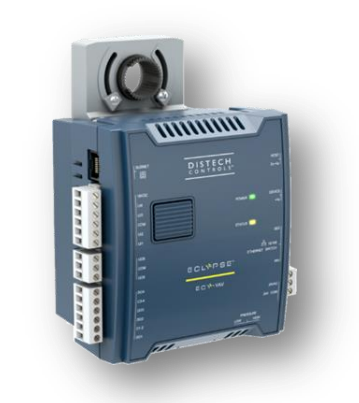

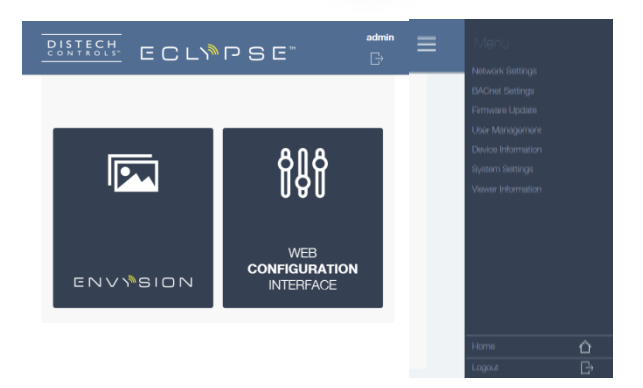

## **DAY 2 - AM**

- Introduction to ENVYSION
- **ENVYSION Images**
- **ENVYSION Widgets**
- Creating a graphics project locally
- **Learning the 5 basic elements** 
	- o Stage
	- o Group
	- o Symbol
	- o Actions
	- o Data Flow

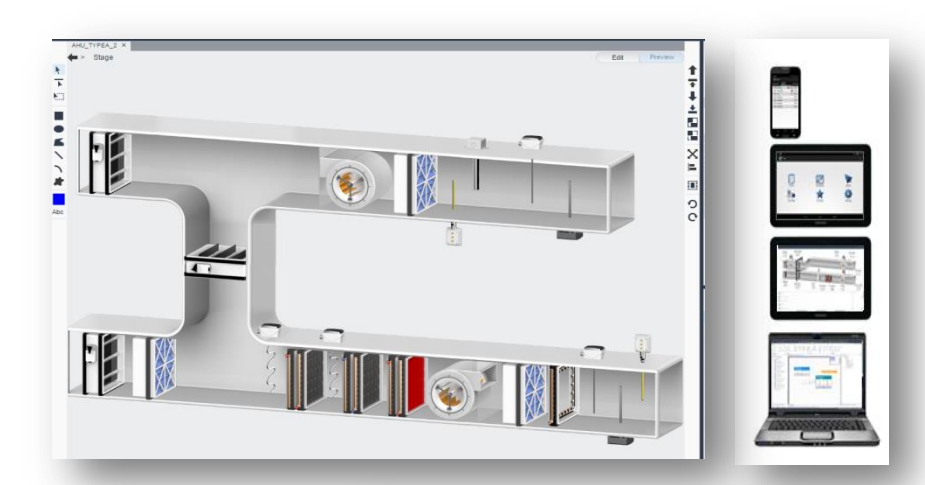

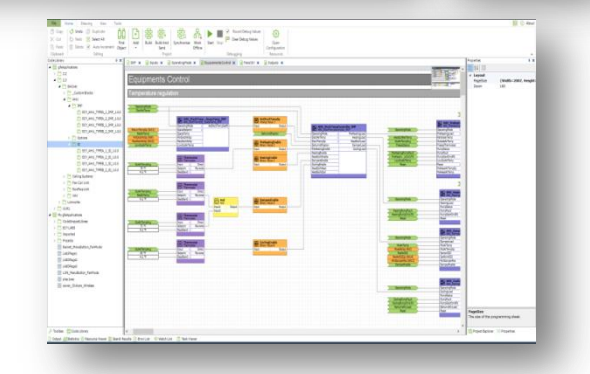

# **DAY 2 – PM**

- Completing your ENVYSION Graphics
- **Adding Zones**
- Integrating ENVYSION Graphics with EC-NET AX with hyperlink
- Creating your EC-NET AX Graphics (revisited based on client request)

#### DISCLAIMER

This training is intended to provide technical information on a particular subject or subjects and is not an exhaustive treatment of such subjects. Accordingly, the information in this training is not intended to constitute application, design, software or other professional engineering advice or services.

Distech Controls does not warrant the completeness, timeliness or accuracy of any of the data contained in this document and web site and may make changes at any time in its sole discretion without notice.

#### Distech Controls, Inc. Tel. toll-free North America: 1-800-404-0043 Tel. international: 1-450-444-9898 [www.distech-controls.com](http://www.distech-controls.com/) training@distech-controls.com